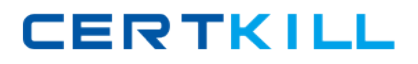

**LPI 117-199**

**Ubuntu Level 1 Exam Version: 4.0**

[https://certkill.com](http://certkill.com)

#### **Topic 1, Volume A**

# **QUESTION NO: 1 CORRECT TEXT**

The CUPS-specific command line utility that tells the printing system to stop accepting print jobs is

Answer: CUPSREJECT

### **QUESTION NO: 2**

\_\_\_\_\_\_\_\_\_\_\_\_\_

What is file system journaling?

**A.** a feature implemented in some file system drivers that provides a snapshot journal entry ofafilesystem's entire state

**B.** a logging facility, implemented by the fsjournald daemon, that records all file systemconfiguration changes to /var/log/filesystems

**C.** a feature of some file system drivers that makes file system operations atomic across reboots

**D.** a feature of some file system drivers that makes all disk I/O operations atomic

**Answer: C Explanation:** 

### **QUESTION NO: 3**

What sound daemon is used in a standard Ubuntu desktop installation?

**A.** alsa

**B.** arts

**C.** esd

**D.** jack

**E.** oss

**Answer: C Explanation:** 

### **QUESTION NO: 4**

You manually changed the network configuration for eth2 in the configuration files. How would you

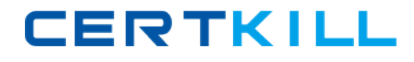

change the current settings for this network device only?

- **A.** ifrestart eth2
- **B.** ifdown eth2 ; ifup eth2
- **C.** /etc/init.d/networking restart
- **D.** /etc/network/interfaces

**Answer: B Explanation:** 

# **QUESTION NO: 5 CORRECT TEXT**

Which group does a user have to be a member of in order to access removable storage media?

Answer: PLUGDEV

### **QUESTION NO: 6**

What command is used to search repositories for packages whose name contains the string "ubuntu"?

- **A.** apt-get -n search ubuntu
- **B.** apt-cache -n search ubuntu
- **C.** apt-cache -p search ubuntu
- **D.** apt-file -n search ubuntu
- **E.** apt-file -p search ubuntu

**Answer: B Explanation:** 

### **QUESTION NO: 7**

What text file is used to configure, among other things, the source databases used for resolving host names, domain names, logins, and passwords?

**A.** /etc/shadow **B.** /etc/resolv.conf **C.** /etc/exports **D.** /etc/services

**E.** /etc/nsswitch.conf

**Answer: E Explanation:** 

## **QUESTION NO: 8**

You have installed a new window manager on an Ubuntu system, and find that it is not listed in the "Session" menu on the graphical login screen. Which of the options below will fix this?

- **A.** Create a file called ~/.Xsession and add a line which starts the window manager.
- **B.** Add a suitable line to /etc/gdm/Xsession which starts the window manager.
- **C.** Add an exec statement to /etc/X11/xinit/xinitrc which starts the window manager.
- **D.** Create a .desktop file and place it in /usr/share/xsessions.

**Answer: D Explanation:** 

# **QUESTION NO: 9**

Which tool may be used to obtain a list of currently attached Bluetooth devices?

- **A.** lsbluetooth
- **B.** hal-device-manager
- **C.** hcidump
- **D.** bluez-devices

# **Answer: B Explanation:**

# **QUESTION NO: 10**

hald is

- **A.** a daemon that populates /dev with device nodes for system hardware
- **B.** a system-independent abstraction layer to hardware registers
- **C.** a daemon that sends events about changes in the system's hardware to applications
- **D.** a kernel subsystem that provides hardware access to all userspace applications

# **Answer: C Explanation:**

## **QUESTION NO: 11**

You need to pause the CUPS printer HPLaserjet4, and you want to cancel all print jobs with a message, "hello". Which command will do this?

- **A.** cupsreject -c -r hello HPLaserjet4
- **B.** cupsreject -p -m hello HPLaserjet4
- **C.** cupsdisable -c -r hello HPLaserjet4
- **D.** cupsdisable -p -m hello HPLaserjet4

**Answer: C Explanation:** 

## **QUESTION NO: 12**

You want Nautilus to run in spatial-mode instead of browser-mode. What will accomplish this?

**A.** Edit the appropriate XML file in ~/.gconfd/\*, locate the "always\_use\_browser" entry and set the value to false.

**B.** Set the "always\_use\_browser" key at the appropriate location in the gconf database to false.

**C.** Create an environment variable called NAUTILUS\_ALWAYS\_USE\_BROWSER and set its value to "true"

**D.** Edit ~/.nautilus/nautilus.conf and set the "always\_use\_browser" entry to false.

**Answer: B Explanation:** 

### **QUESTION NO: 13**

What security mechanism does NIS offer to counteract the possibility of hostile interception?

- **A.** TLS with PKI certificates between client and authentication server
- **B.** Passwords transmitted in clear text from authentication server
- **C.** Passwords transmitted in hashed form from authentication server
- **D.** Password is used as secret key for client to server communications

# **Answer: C Explanation:**

### **QUESTION NO: 14**

Which features of Microsoft(TM) Exchange are supported by evolution-exchange?

(Please choose FOUR correct answers.)

- **A.** Recall Message
- **B.** Address Completion
- **C.** Palm Synchronization
- **D.** Meeting Request/Proposal
- **E.** Exchange Protocols

**Answer: B,C,D,E Explanation:** 

### **QUESTION NO: 15**

The free support available at http://help.ubuntu.com is in what form?

**A.** a wiki **B.** official documentation **C.** a forum **D.** mailing list

**Answer: B Explanation:** 

# **QUESTION NO: 16 CORRECT TEXT**

What GUI tool is used to create new users? (Supply only the name of the executable file without a path)

Answer: USERS-ADMIN

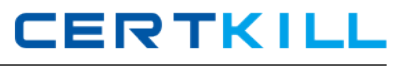

#### **QUESTION NO: 17**

apt-file is a command line tool for \_\_\_\_\_\_\_.

- **A.** installing local packages from the filesystem
- **B.** listing a package's files
- **C.** searching packages for the APT packaging system
- **D.** maintainingthe /etc/apt/sources.list file

**Answer: C Explanation:** 

#### **QUESTION NO: 18**

What specific Exchange service is required to import address books?

**A.** Address Server **B.** NetBeui **C.** Global Catalog **D.** OWA

**Answer: C Explanation:** 

#### **QUESTION NO: 19**

The NFS server is contained in which package?

**A.** nfs-daemon

- **B.** nfs-mapper
- **C.** nfs-common
- **D.** nfs-kernel-server

**Answer: D Explanation:** 

#### **QUESTION NO: 20 CORRECT TEXT**

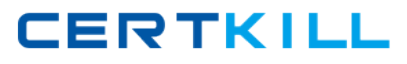

#### What does USN stand for? Answer:

# Answer: UBUNTUSECURITYNOTICE

### **QUESTION NO: 21 CORRECT TEXT**

The apt repository provides updated packages from a more recent Ubuntu release.

Answer: BACKPORTS

#### **QUESTION NO: 22**

What things must be configured in DHCP so LTSP can start diskless clients?

(Please choose TWO correct answers.)

- **A.** the location and name of a boot file
- **B.** the MAC address of the diskless clients
- **C.** the IP address of the diskless clients
- **D.** the number of diskless clients
- **E.** the location of the root path

**Answer: A,E Explanation:** 

### **QUESTION NO: 23**

What is true of the gconf daemon?

- **A.** It provides back-end storage for the gconf database.
- **B.** It notifies all applications when a preference value changes.
- **C.** It is started at boot time.
- **D.** It constantly polls all Gnome applications for changed preference values.

**Answer: B Explanation:** 

### **QUESTION NO: 24**

What hardware architectures are officially supported by Ubuntu? (Please choose THREE correct answers.)

- **A.** ia64
- **B.** amd64
- **C.** hppa
- **D.** ppc
- **E.** i386

**Answer: B,D,E Explanation:** 

### **QUESTION NO: 25**

Which file systems are suitable for use on a root volume? (Please choose THREE correct answers.)

- **A.** EXT3
- **B.** NTFS
- **C.** XFS
- **D.** HFS
- **E.** FAT32
- **F.** reiser3

**Answer: A,C,F Explanation:** 

### **QUESTION NO: 26 CORRECT TEXT**

The group of settings that defines a user's language, country and currencysetting is known as a

\_\_\_\_. (One word):

Answer: LOCALE

### **QUESTION NO: 27**